# **Планирование производственного потенциала, трудовых показателей, себестоимости, прибыли и рентабельности производственного предприятия**

*Основными средствами* (ОС) производственной коммерческой организации являются средства производства, многократно участвующие в производственных циклах при производстве продукции, выполнении работ или оказании услуг, либо для управления организацией в течение периода, превышающего

12 месяцев.

К основным средствам относятся:

- здания и сооружения;
- рабочие и силовые машины и оборудование;
- измерительные и регулирующие приборы и устройства;
- вычислительная техника;
- транспортные средства;
- инструмент;
- производственный и хозяйственный инвентарь и принадлежности;
- рабочий, продуктивный и племенной скот;
- многолетние насаждения;
- прочие основные средства.

## Методы начисления амортизации ОС

#### *Линейный метод*

Данный метод предпочтительнее использовать в том случае, если оборудование будет использоваться в течение всего срока работы. При данном методе затраченная стоимость списывается равномерно в одинаковом денежном размере. Метод предполагает, что сумма начислений будет равняться произведению коэффициента амортизации и стоимости приобретенного оборудования или объекта, зафиксированного в документах.

Для расчета коэффициента применяется следующая формула:

K=(1/n)100%, где:

- K коэффициент амортизации. Данное число выражается в процентах,
- n время его эксплуатации. Измеряется в месяцах.

*К примеру, организацией было приобретено оборудование стоимостью в 50 000 рублей. Срок эксплуатации – 5 лет, то есть 60 месяцев. Ежемесячный коэффициент для расчетов будет равняться: (1/60) ∙ 100 = 1.67. При этом сумма ежемесячного отчисления в счет покупки оборудования составит: 50 000 ∙ 1.67% = 835 рубля.*

Данную сумму амортизационных начислений будет учитываться на протяжении 60 месяцев

использования оборудования. По пришествию данного срока, даже в том случае, если станок будет в рабочем состоянии и не будет списан, амортизационные начисления не будут производиться или же будут приравниваться в документации к нулю.

Как и любой метод, линейный способ имеет свои плюсы и минусы. Исходя из них, необходимо решать, стоит ли выбирать его в качестве основного метода.

Плюсы:

- Простота. Расчет производится только раз сразу после внесения имущества на баланс.Полученная сумма действительна в течение всего срока эксплуатации;
- Списание стоимости проходит довольно точно и легко прослеживается благодаря одинаковой сумме;
- Отчисления производятся по каждому объекту отдельно. К примеру, если одновременно было куплено 2 или 3 разных станка, коэффициент амортизации и сумма отчислений для каждого рассчитывается в отдельности;
- Затраты равномерно переносятся на себестоимость производства. Недостатки:
- Не подходит для оборудования, имеющего малый срок эксплуатации;
- В связи со снижением производительности в ходе работы, оборудование будет требовать значительных затрат на модернизацию и ремонт. При этом списание средств на погашение его стоимости будет идти равномерно;
- Не подходит предприятиям, часто обновляющим производственные фонды;
- Сумма уплаченного в течение использования объекта налога будет значительно выше, нежели при нелинейном.

#### *Нелинейный способ*

Второй метод – нелинейный. Используют его в своей деятельности около 30-40% предприятий. Согласно п. 5 ст. 259 НК РФ, начисление амортизации производится исходя из остатка от изначальной стоимости объекта и срока эксплуатации, определенного предприятием на основе ряда факторов.

Для начала необходимо определить коэффициент амортизации. Он определяется по следующей формуле:

 $K=(2/n)100\%$ , где:

- K коэффициент амортизации. Также выражается в процентном соотношении.
- n срок, в течение которого оборудование будет полезно.

После того как остаточная стоимость амортизируемого имущества достигнет 20% от первоначальной, амортизация будет начисляться следующим методом:

- 1. Остаток на полученную стоимость фиксируется и считается базовым при расчетах.
- 2. Амортизация за месяц определяется как частное между базовой стоимостью и количеством

оставшихся месяцев эксплуатации объекта.

Попробуем разобраться на конкретном примере:

Был куплен станок стоимостью в 25 000 рублей. Срок эксплуатации составляет 3 года или 36 месяцев. Сумма, равная 20% от стоимости станка – 5 000 тысяч.

В первые месяцы начисление амортизации происходит так:

- Определяется норма амортизации: K =  $(2/36) \cdot 100\% = 5.56$ ;
- Первый месяц: 25 000 ∙ 5.56%= 1390 рублей. Второй месяц:
- Остаточная сумма на начало месяца = 25 000 1390= 23610 рублей;

Начисление амортизации = 23610 • 5.56% = 1312.71 рублей. Остальные месяцы рассчитываются по такому же принципу.

После того как остаток на начало месяца составит 5 000 рублей, отчисления на оставшийся срок эксплуатации составят:

# 5 000/ $n_{ocr}$

где:

nост – длительность использования оборудования с данного момента и до окончания срока его полезного использования. Выражается в месяцах.

К примеру, остаток в 5 000 рублей мы получили через 27 месяцев после введения оборудования в эксплуатацию. Следовательно, n ост составит: 36 – 27 = 9 месяцев.

При этом сумма начислений будет одинакова для всех последующих месяцев использования.

Пример расчета амортизационных отчислений представлен в таблице 3.1.

# Таблица 3.1

# Пример расчета суммы амортизации

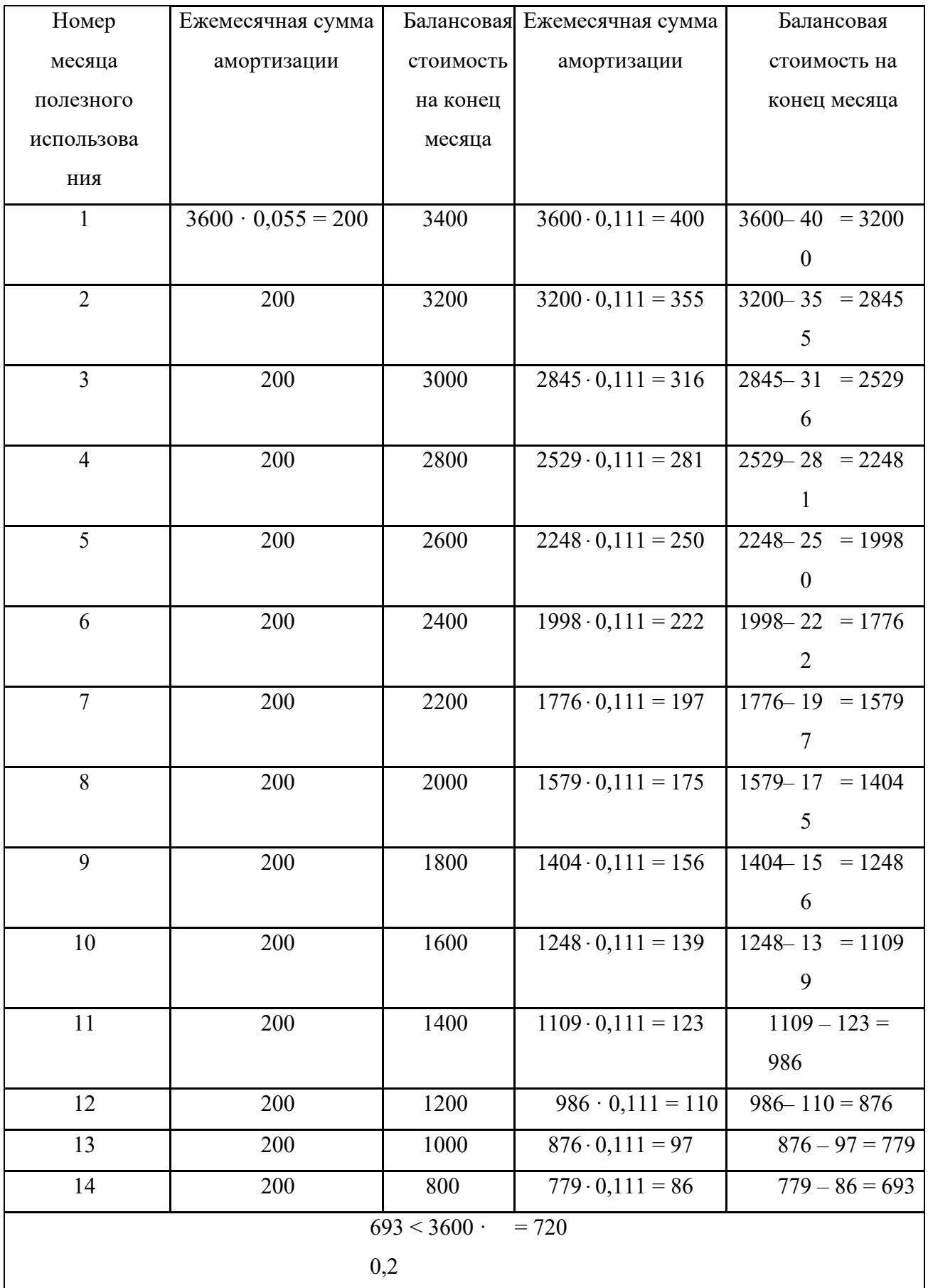

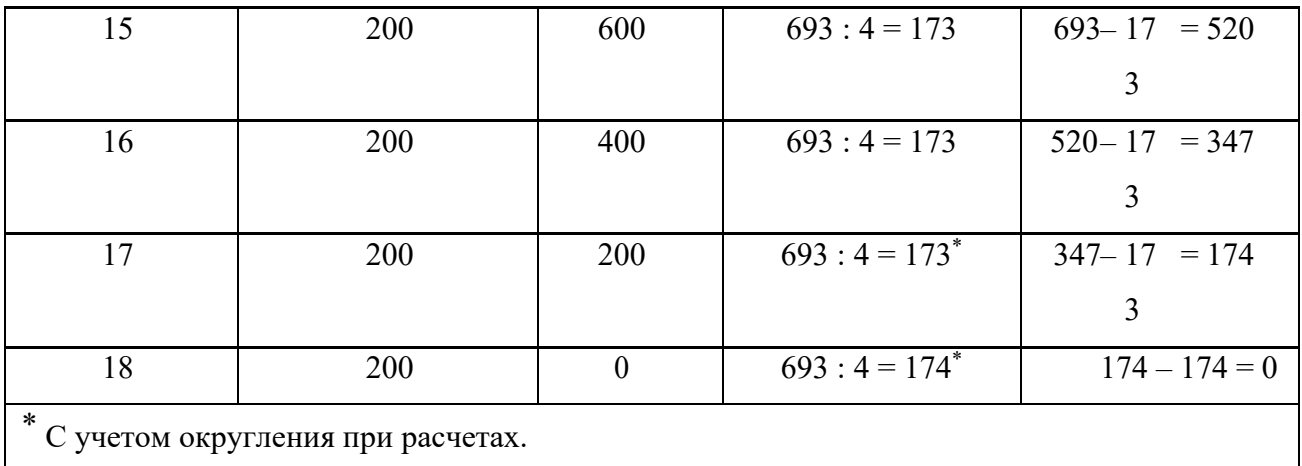

Основные показатели и формулы для их расчета, используемые для оценки основных средств предприятия приведены в таблице 3.2.

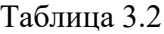

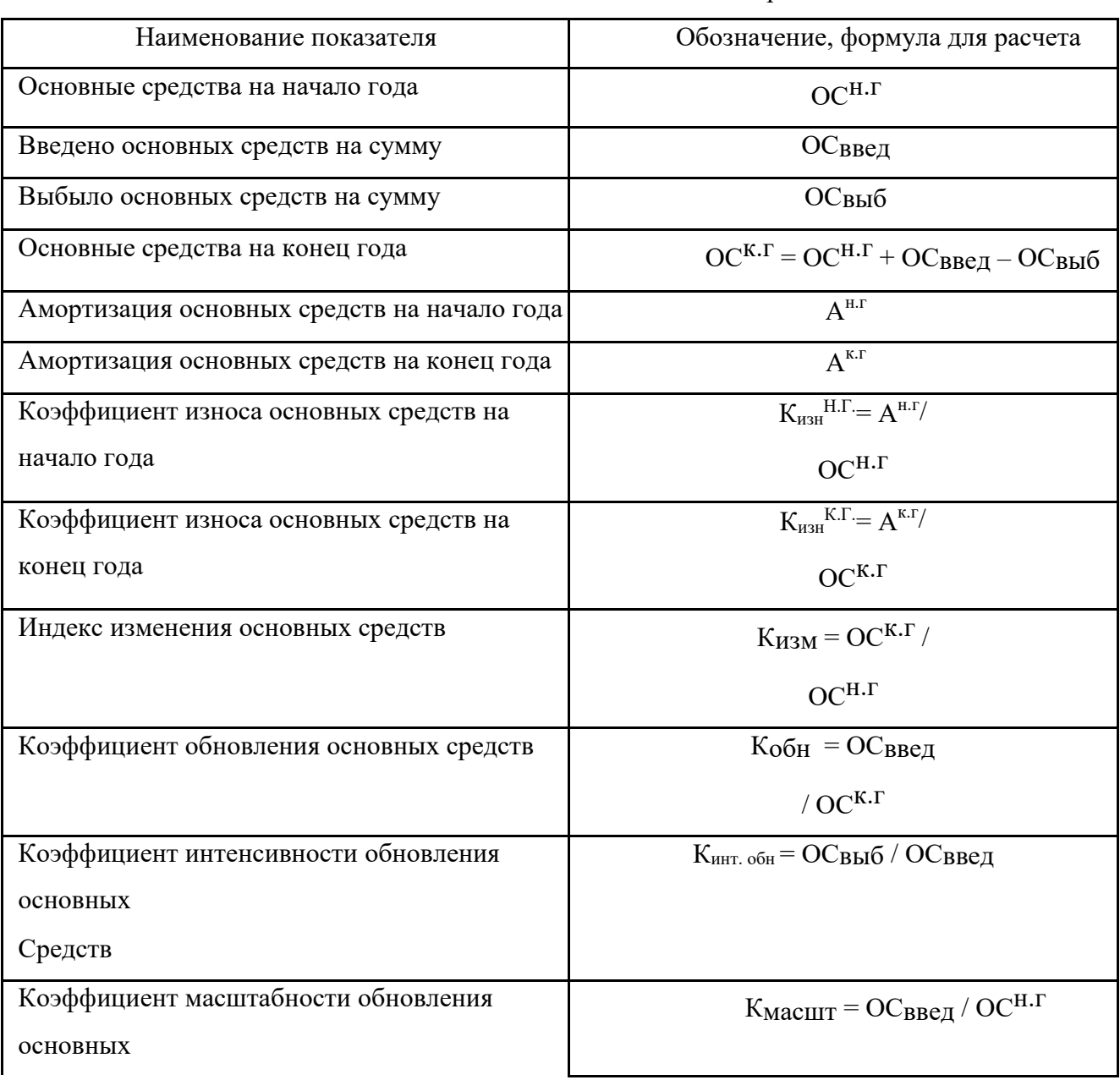

Показатели состояния и движения основных средств

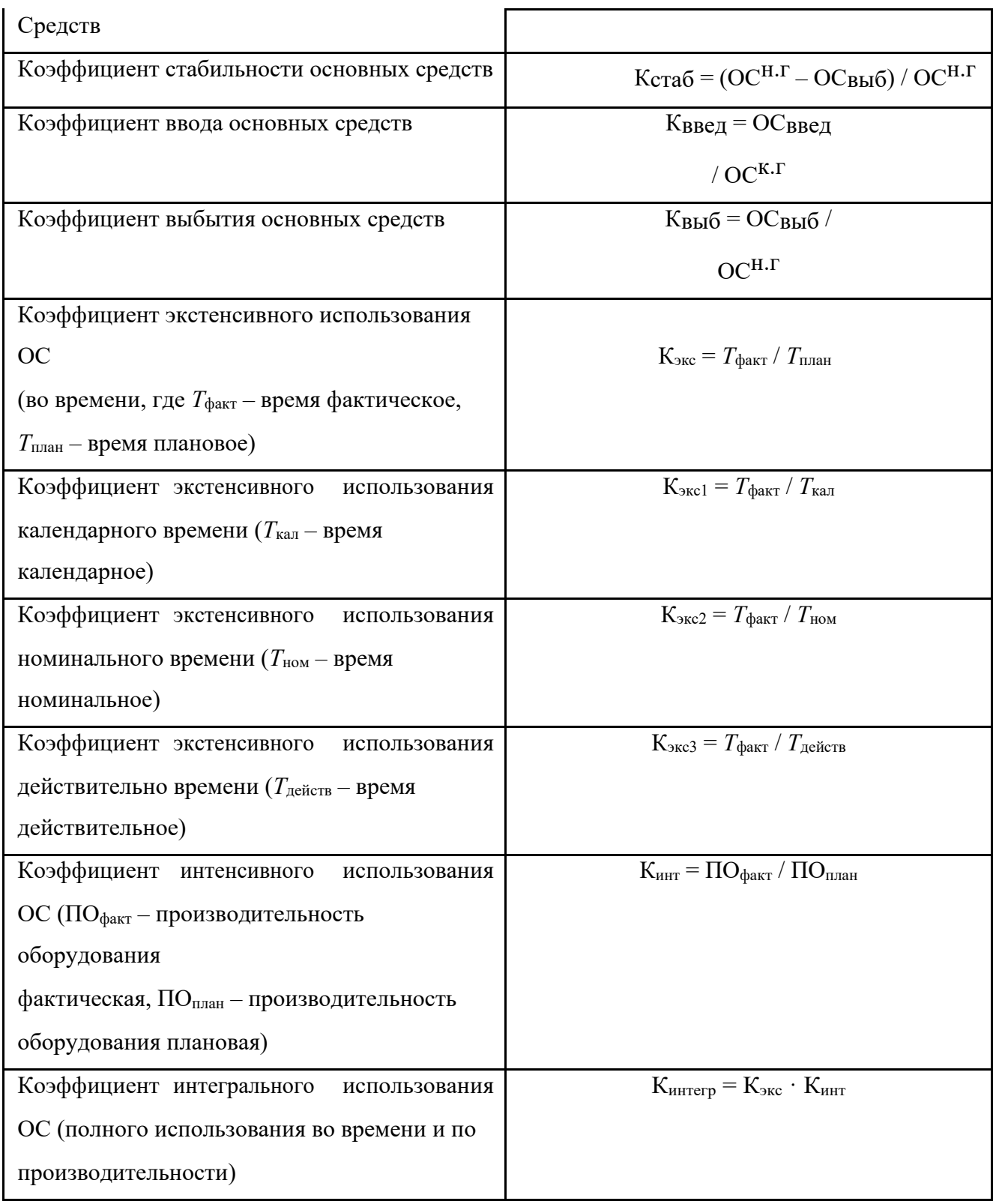

*Задачи для самостоятельного решения.*

*Задача 1*

Определите среднегодовую стоимость ОС, стоимость ОС на конец года, коэффициенты ввода и выбытия, если:

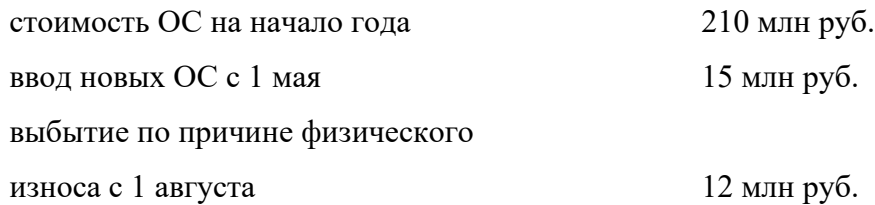

#### *Задача 2*

Состав ОС представлен в таблице 3.3 (млн. руб.)

## Таблица 3.3

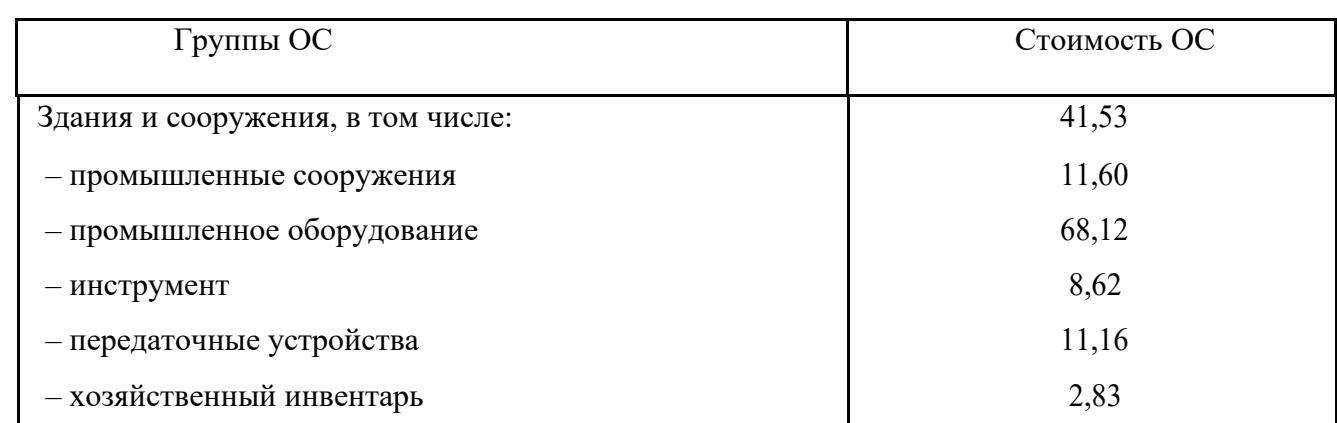

#### Состав ОС

Определить структуру ОС, сделать выводы.

#### *Задача 3*

Балансовая стоимость ОС на начало 2019 г., составила 50 млн у. е.

В течение февраля и ноября введены в действие новые ОС стоимостью 750 тыс. у. е. и 650 тыс. у. е. соответственно. Кроме того, в мае, по ранее заключенному договору, была приобретена новая автоматическая линия стоимостью 1250 тыс. у. е., затраты на транспортировку 10 % от стоимости импортной техники. Выведены из эксплуатации ОС: в апреле – 240 тыс. у. е., в октябре – 680 тыс. у. е., в декабре – 802 тыс. у. е. Амортизация (экономический износ) на начало следующего года составила 40 % от первоначальной стоимости.

Найти:

- 1. Среднегодовую стоимость ОС.
- 2. Первичную (балансовую) и остаточную стоимость на начало следующего года.

# *Задача 4*

В табл. 3.4 представлен парк станков:

#### **Парк станков**

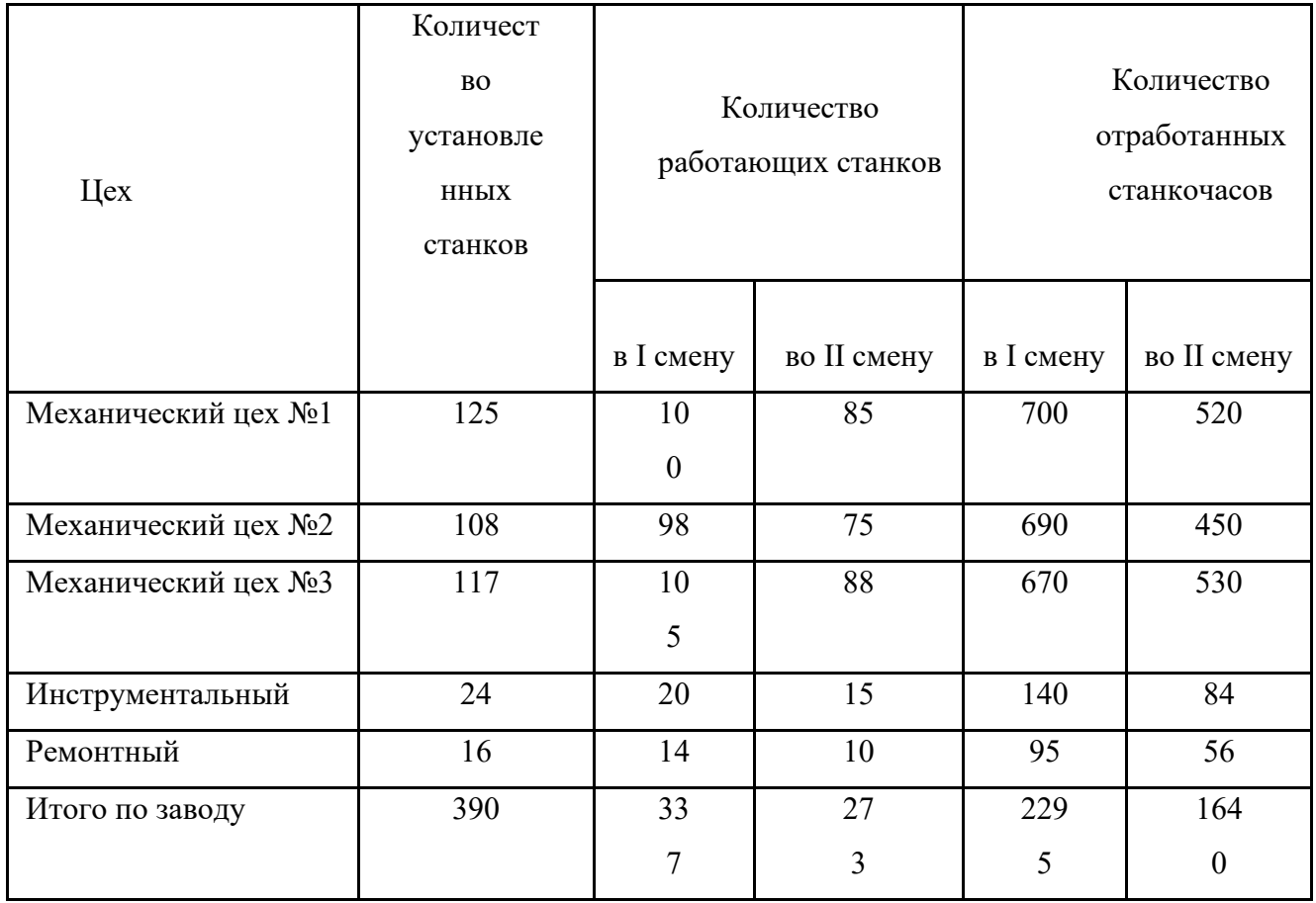

Найти: 1. Коэффициент сменности по отдельным цехам и по предприятию 2 способами:

- − без учета внутрисменных потерь;
- − с учетом потерь.

2. Какой способ точнее характеризует экстенсивный уровень использования оборудования?

## *Задача 5*

Стоимость оборудования 140 тыс. руб. Норма амортизации 12 %. Найти: амортизационные отчисления всеми способами. Построить графики планомерной и ускоренной амортизации.

## *Задача 6*

Режим работы предприятия непрерывный. Капитальный ремонт – раз в год, текущий – раз в месяц. Продолжительность капитального ремонта – 3 суток, текущего – 3 часа. Текущие простои – 6 % от номинального времени. Найти:  $K_{3\text{KC}}$ ,  $K_{3\text{KC}}$ ,  $K_{3\text{KC}}$ 3.

# *Задача 7*

Стоимость основных средств 180 тыс. руб., выпуск продукции 200 тыс. руб. Численность работающих 50 чел. Норма амортизации 8 %. Найти: показатели использования основных

## *Задача 8*

Выпуск продукции по плану 25 тыс. т, фактически - 25,5 тыс. т. По плану отработано 500 ч, фактически – 490 ч. Найти: коэффициенты экстенсивного и интенсивного использования.

#### *Задача 9*

В апреле режим работы 25 дней в 3 смены по 7 ч. Фактическое время работы 500 ч. Найти: коэффициенты экстенсивного использования, какие возможно.

# *Задача 10*

При пятидневной рабочей неделе станок должен работать в день 7,5 ч, отработал 7 ч. По норме должно быть изготовлено за час 2 детали, фактически сделано 17 деталей. Найти: Кэкс, Кинт, Кинтегр.

*Задача 11*

В табл. 3.5 представлены следующие данные:

Таблица 3.5

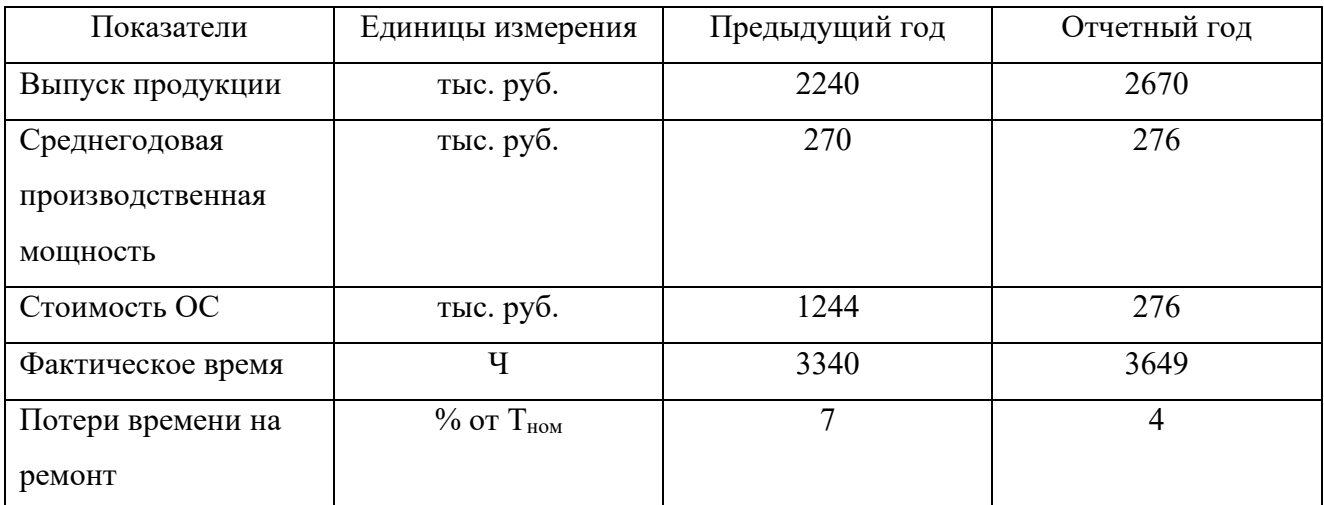

Показатели работы предприятия

Режим работы две смены по 8 ч. Найти: показатели использования ОС.

# *Задача 12*

Коэффициент обновления ОС возрос с 5 до 7 %, коэффициент выбытия – с 3 до 4 %. Отметить положительные и отрицательные моменты этого процесса.

## *Задача 13*

Стоимость ОС на начало года 6000 тыс. руб., на конец года – 6300 тыс. руб. В результате перевооружения цеха план производства перевыполнен на 15 % и составляет 8500 тыс. руб.

Определите изменение показателей фондоотдачи и фондоемкости. Сделайте вывод.

## *Задача 14*

Рассчитать коэффициент использования оборудования по времени ( $K_{300}$ ), коэффициент сменности ( $K_{cm}$ ), коэффициент использования оборудования по машинному времени ( $K_{HHT}$ ) для данных, приведенных в табл. 3.6.

Таблина 3.6

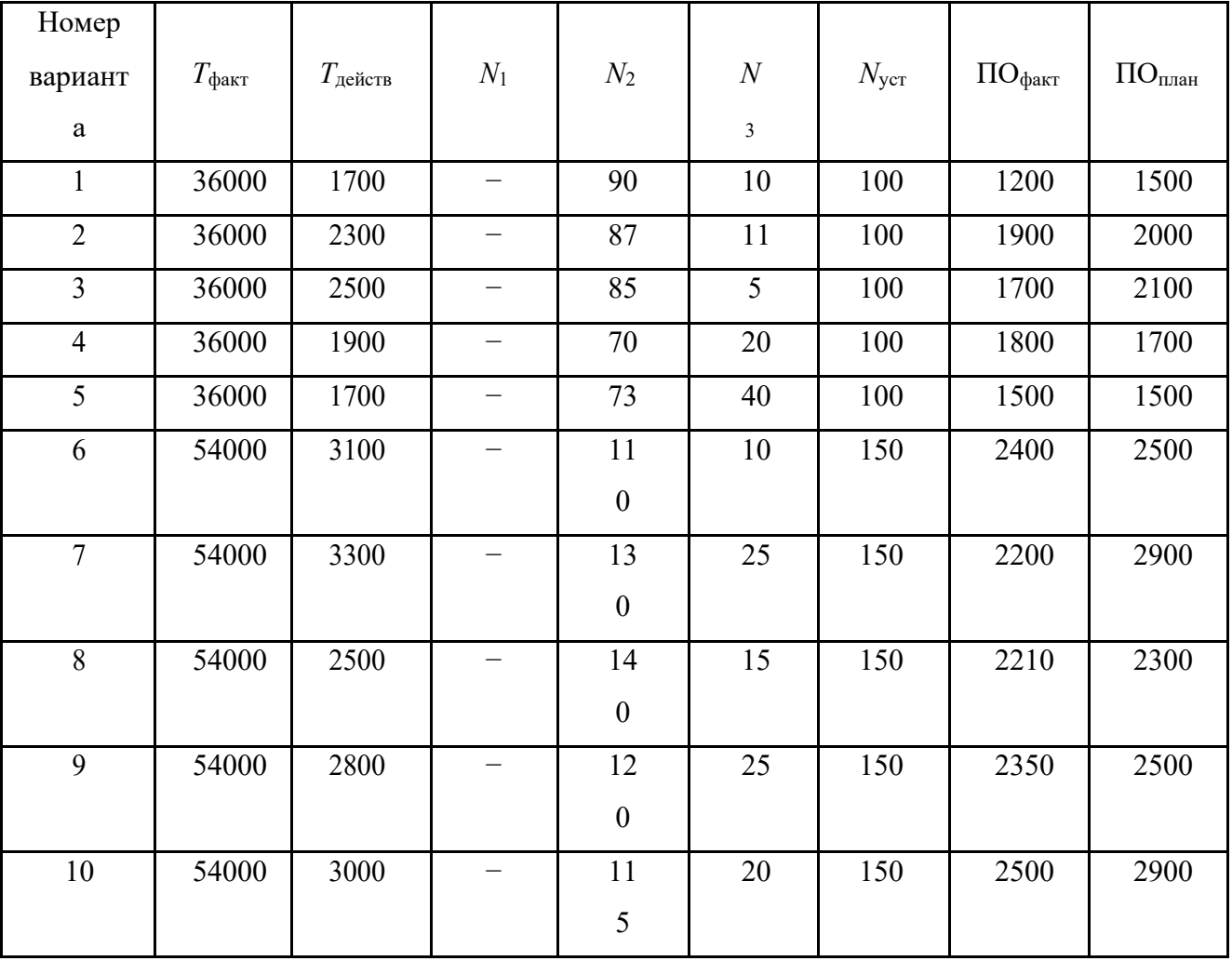

**Условие для выполнения задачи**

*Т*факт – фактическое время работы;

*Т*действ – действительный фонд рабочего времени;

ПОфакт – производительность оборудования

фактическая;  $\text{IO}_{\text{IIIAH}}$  – производительность

оборудования плановая;

 $N_1, N_2, N_3$  – количество оборудования, работающего в 1, 2, 3 смену соответственно;

*N*уст – количество установленного оборудования.

#### **Тема 2 «Оборотные средства предприятия»**

Оборотные средства (ОбС) – это финансовые ресурсы, вложенные в предметы труда, которые используются в течение одного производственного цикла, полностью переносят свою стоимость на себестоимость продукции и теряют натуральную форму.

Нормирование оборотных средств должно обеспечить бесперебойную работу

предприятия. Невыполнение норматива ведет к сокращению производства, а сверхнормативные запасы отвлекают денежные средства и свидетельствуют о неритмичности производства.

Источники образования ОбС:

- собственные: прибыль, уставный капитал, паевые взносы, бюджетные средства и др.;

заемные: кредиты, кредиторская задолженность поставщикам, привлеченные средства юридических и физических лиц и др.

Средний остаток ОбС за месяц  $(\overline{0})$ :

$$
\overline{O} = \frac{O_{\rm H} + O_{\rm K}}{2},
$$

где О<sup>н</sup> – стоимость ОбС на начало месяца;

О<sup>к</sup> – стоимость ОбС на конец месяца (год).

Средний остаток ОбС за год:

$$
\overline{O} = \frac{1/2O_{\rm H} + 01 + 02 + \dots + 1/2O_{\rm K}}{n-1},
$$

где n=13

Показатели использования ОбС:

1. Коэффициент оборачиваемости  $(K_{06})$  – показывает, сколько оборотов совершает ОбС за год или квартал, об.,

$$
K_{\text{o6}} = C_{\text{mpo},\text{a}} / \overline{O},
$$

где Спрод – стоимость продукции.

2. Коэффициент длительности (К<sub>дл</sub>) – показывает, сколько длится один оборот, дн.,

$$
K_{\text{III}} = 360
$$
/ $K_{\text{0}}^{\text{6}}$ 

3. Коэффициент закрепления  $(K_3)$  – показывает, сколько ОбС требуется для производства продукции на 1 руб.

$$
K_{3} = 1/K_{00}.
$$

*Норматив на сырье и материалы* определяется умножением среднего однодневного расхода на норму запаса в днях. Средний однодневный расход определяется делением стоимости израсходованных материалов на 360.  $K_{\mu} = 360/K_{\text{o6}}$ ,<br>
3. Коэффициент закрепления (K<sub>3</sub>) – показывает, сколько О<br>
производства продукции на 1 руб.<br>  $K_s = 1/K_{\text{o6}}$ .<br> *Норматив на сырье и материалы* определяется умножением сре<br>
норму запаса в днях. Сред

Норматив по незавершенному производству:

$$
H_{_{H\mathcal{A}}} = 3 \cdot T \cdot K,
$$

$$
K = \frac{C/c_{\text{HII}}}{C/c_{\text{nonHaag}}},
$$

где  $C/c_{\text{HII}}$  – себестоимость незавершенного производства;  $C/c_{\text{nomna}}$  - затраты на производство продукции.

Норматив на готовую продукцию:

$$
H_{\rm rII} = \frac{B \cdot T \cdot 06C}{\mu},
$$

где В – выпуск готовой продукции;  $T_{\text{O6C}}$  – норма ОбС на готовую продукцию в днях; Д – длительность периода.

Совокупный норматив ОбС определяется как сумма нормативов по всем элементам, он покрывает потребность предприятия в ОбС.

Норматив на сырье и материалы должен покрывать их потребность в текущем (Т), страховом (С), транспортном (Тр), технологическом (Тех) и подготовительном (П) запасах.

Норматив по материалам:

$$
H_{\text{mat}} = P \cdot (T + C + T_{p} + T_{\text{ex}} + \Pi),
$$

где Р – однодневный запас.

Для списания на себестоимость материалов могут применяться такие методы:

- себестоимость одной единицы товара;

- средняя себестоимость товара;

- себестоимость первых приобретенных МПЗ - способ ФИФО;

- способ последних приобретенных МПЗ – способ ЛИФО (с 2008 г. не применяется)

Рассмотрим некоторые более подробно способ ФИФО.

Существует 2 разновидности метода ФИФО:

• стандартный (обычный), предполагающий расчет приходуемых и

расходуемых материалов, а неиспользованные материалы учитываются единожды в конце месяца;

• модифицированный (скользящий), предполагающий обратный порядок расчетов сначала определяется остаток материалов на определенный момент времени по цене последних по времени приобретения, а затем рассчитывается стоимость списанных в производство МПЗ.

*Пример*

*В производстве продукции ООО «Технология» используется специальная присадка. На начало месяца в учете компании числится остаток присадки в количестве 60 кг (цена 1 кг — 245 руб., стоимость остатка — 14 700 руб.).*

*В течение месяца на склад поступила присадка на общую сумму 274 200 руб.:*

• *1-е поступление — 600 кг (254 руб./кг);*

- *2-е поступление — 300 кг (270 руб./кг);*
- *3-е поступление — 150 кг (272*

*руб./кг). В производство списано 720 кг* 

*присадки. Расчет по стандартной* 

*модели ФИФО:*

- *1. Рассчитаем стоимость списанной присадки:*
- *60 кг из остатка на начало месяца (14 700 руб.);*
- *600 кг из 1-го поступления (600 кг × 254 руб./кг = 152 400 руб.);*
- *60 кг из 2-го поступления (60 кг × 270 руб./кг = 16 200 руб.).*

-----------------------------------------------------------

*Итого: 14 700 + 152 400 + 16 200 = 183 300 руб.*

*2. Определим стоимость и количество остатка материала на конец месяца:*

*14 700 + 274 200 − 183 300 = 105 600 руб.*

*60 + (600 + 300 + 150) − 720 = 390 кг.*

*Расчет по модифицированной модели ФИФО:*

*1. При остатке 390 кг (240 кг из 2-го поступления и 150 — из последнего) стоимость*

*оставшейся на складе присадки на конец месяца составит:*

*240 × 270 + 150 × 272 = 105 600 руб.*

*2. Расчет стоимости списанной в производство присадки:*

*14 700 + 274 200 − 105 600 = 183 300 руб.*

Выводы из рассмотренного примера:

• стоимость списанных материалов и остатка одинаковы при использовании обеих моделей ФИФО;

• при втором варианте достаточно точно определить, материалы из каких именно партий составляют остаток на складе, а стоимость списанных материалов определяется расчетным путем без обязательного отнесения на конкретную партию;

• при первом варианте нужно точно определять, из каких именно партий материалы списываются и остаются на конец месяца.

Таким образом, стандартная расчетная модель ФИФО обладает повышенной трудоемкостью, если в течение месяца закупки материалов производятся достаточно часто.

Базовый принцип ЛИФО: материалы, поступившие на склад последними, с учёта

выбывают первыми. Но с 01.01.2008 приказом Минфина от 26.03.2007 № 26н ЛИФО исключили из возможных методов списания для целей бухучета, поэтому в настоящее время рассмотрение примеров расчета по методу ЛИФО стало неактуальным.

Метод ФИФО предусматривает списание материалов в производство (или ином выбытии) в той последовательности, в которой они были приобретены.

## *Задача 1*

Выпуск продукции 500 млн руб. Средний остаток ОбС 100 млн. руб. В следующем году выпуск продукции увеличится на 10 %.  ${\rm C}_{_{\rm{mpo}}z}$ >  ${\rm C}_{_{\rm{mpo}}z}$ на 10 %, длительность оборота сократится на 2 дня. Найти: показатели использования ОбС за оба года и определить, произойдет ли высвобождение ОбС.

### *Задача 2*

Условие задачи представлено в табл. 3.7. Необходимо заполнить свободные ячейки.

Таблица 3.7

# **Расчет стоимости материально-производственных запасов, передаваемых в производство**

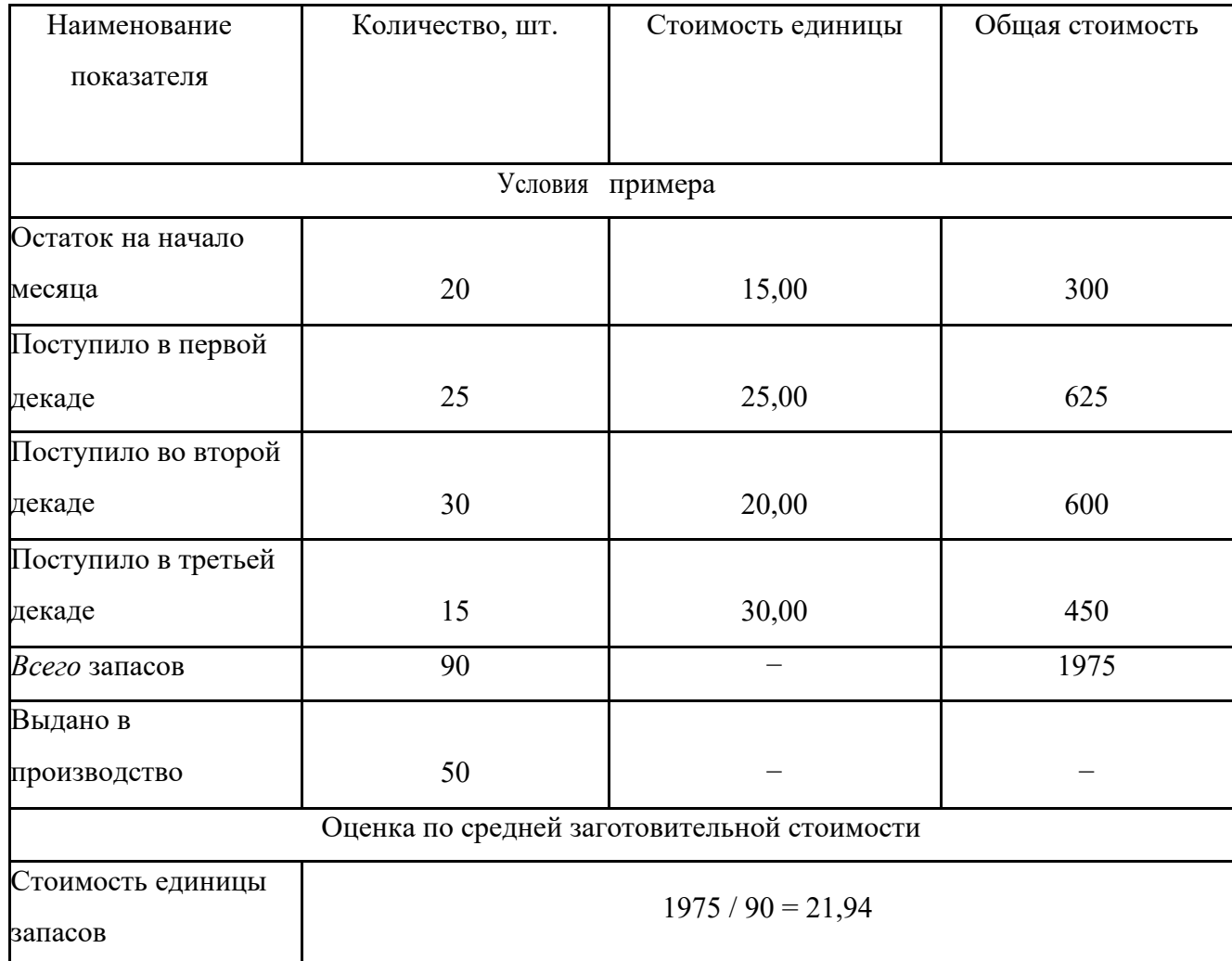

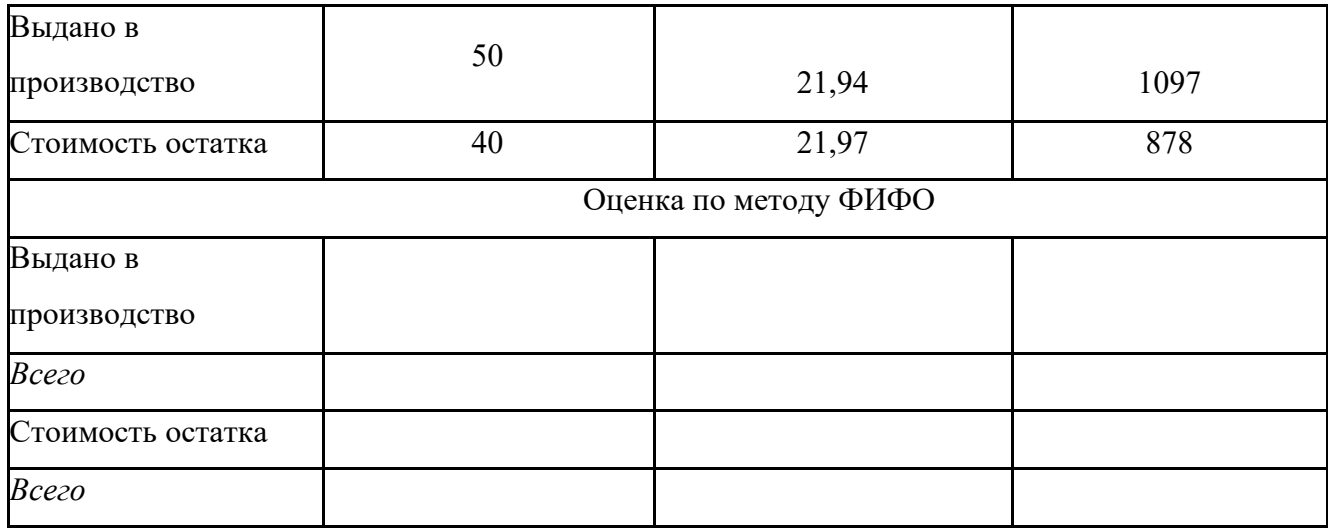

# *Задача 3*

Стоимость продукции 600 тыс. руб., стоимость оборотных средств 100 тыс. руб. В следующем году она будет уменьшена на 5 %, а ускорение оборачиваемости – 7 дней. Достаточно ли такого ускорения оборачиваемости для производства продукции на уровне предыдущего года?

# *Задача 4*

Стоимость зданий 100 млн руб., оборудования − 80 млн руб., сырья − 20 млн руб., з/п − 40 млн руб., топлива − 5 млн руб. Найти: стоимость основных и оборотных средств.

# *Задача 5*

Производственный цикл 6 месяцев, для его обеспечения требуется ОбС 25 млн руб., ОС − 180 млн руб. Найти: коэффициент оборачиваемости и годовую стоимость ОС и ОбС.

## *Задача 6*

В Стоимость продукции 1000 тыс. руб., стоимость ОбС 200 тыс. руб. В следующем году объем производства возрос на 2 %, ускорение оборачиваемости – 0,5 оборотов. Достаточно ли данного ускорения Оборачиваемости для высвобождения ОбС на 10%?

## *Задача 7*

Рассчитать различными методами стоимость материальных ресурсов, списываемых в производство, согласно заданию (табл. 3.8).

Таблица 3.8

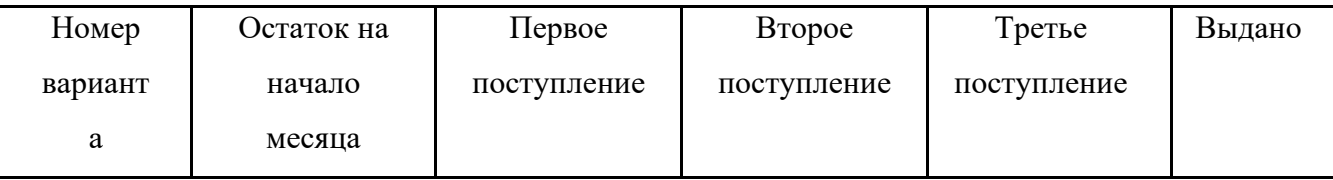

## Условие для выполнения задачи

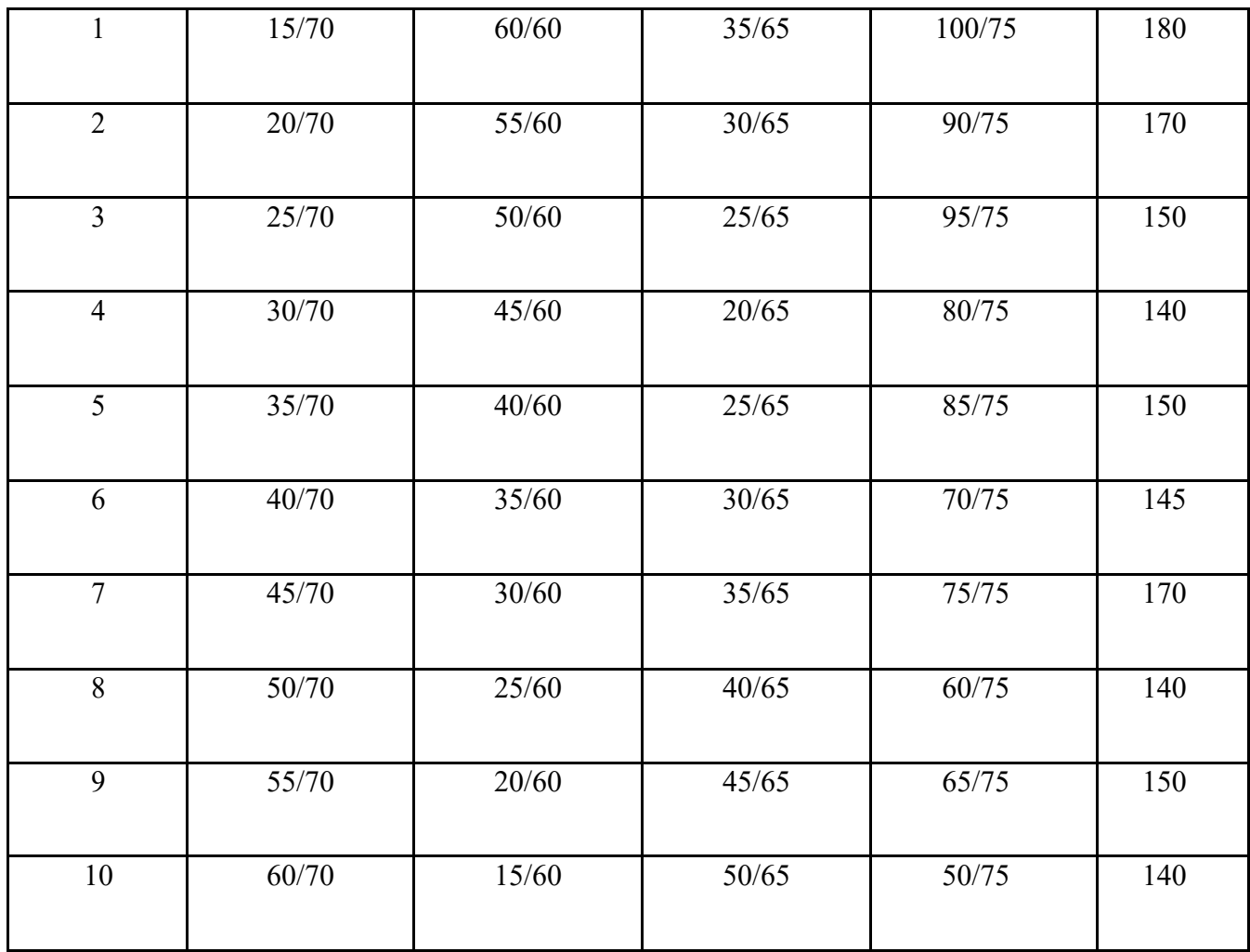

*Примечание.* В числителе указано количество, а в знаменателе – стоимость.

### **Тема 3. Численность персонала предприятия**

*Цели работы: уметь планировать численность работников производственного предприятия, определять количественные и качественные характеристики персонала, оформлять полученные данные в виде унифицированных штатных форм, а также оценивать производительность трудовых ресурсов.* 

*Рабочая сила* – это совокупность физических и умственных способностей человека, его способность к труду.

*Кадры* – это трудовой персонал предприятия.

*Кадры* – это совокупность различных профессионально-квалификационных групп, занятых на предприятии и входящих в его списочный состав.

#### Количественные характеристики персонала:

1. *Списочная численность* ( $n_{\text{cm}}$ ) – это все те, кто включен в списки предприятия или на кого заведены трудовые книжки. В списочный состав не включают студентов на практике и работников, привлеченных на единовременные работы. Списочная численность определяется на

все календарные дни месяца.

2. *Явочная численность* (*n*яв) включает тех из списочного состава, кто явился на работу.

$$
n_{\rm cn} = n_{\rm SB} k_{\rm cn}
$$

где *k*сп *–* коэффициент списочности.

 $n_{\text{cn}}$  >  $n_{\text{SB}}$  на величину целодневных простоев, т. е. когда работник явился, но к работе не приступил (отпуска, командировки, болезнь).

3. *Среднесписочное число* определяется суммированием списочной численности за все дни периода и делением полученной суммы на количество дней по календарю (необходимо для расчета всех трудовых показателей);

Ср. спис. ч. = 
$$
\frac{\sum \text{явок} + \sum \text{неввок}}{\text{кол} - \text{во дней по календарю}
$$

4. *Среднеявочное число:*

Ср. яв. ч.

\n
$$
= \frac{\sum \text{ивок}}{\text{количество работих дней}}
$$

5. *Среднее число фактически работающих:*

Ср. ч. факт. раб. <del>—</del> ∑отработанных чел. −дней количество рабочих дней периода

#### Структурные характеристики персонала

Все работающие на предприятии делятся на промышленно-производственный персонал (ППП) и непромышленный персонал.

*Основные рабочие* – непосредственно производят продукцию (услугу).

*Вспомогательные рабочие* – способствуют производству, но сами не производят.

*Руководители* – работники, наделенные функциями управления.

*Специалисты* – узкоквалифицированные специалисты (юристы, экономисты и т.д.).

*Служащие* – это лица, выполняющие определенную административно-хозяйственню работу, не требующую высокой квалификации (секретари, делопроизводители, табельщики, учетчики и т.п.)

*Структура персонала* **–** это удельный вес отдельных групп в общей численности.

Качественные характеристики персонала

*Профессия –* это вид деятельности, требующий определенных знаний и практических навыков.

*Специальность* – это вид деятельности в пределах профессии, который требует специфически обособленных знаний и навыков.

*Квалификация* – это степень овладения профессией. Для рабочих она определяется разрядом, для специалистов – категорией.

Профессионально-квалификационная структура персонала отражается в штатном расписании.

*Штатное расписание* − это документ, в котором производится расстановка по профессиям и разрядам.

Пример:

# Название организации

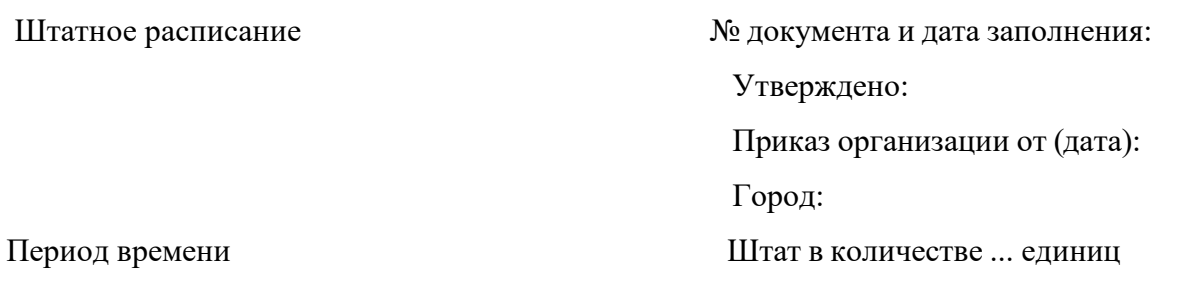

### **Форма штатного расписания, используемая в цехах**

*Таблица 4.1*

Руководитель кадровой службы

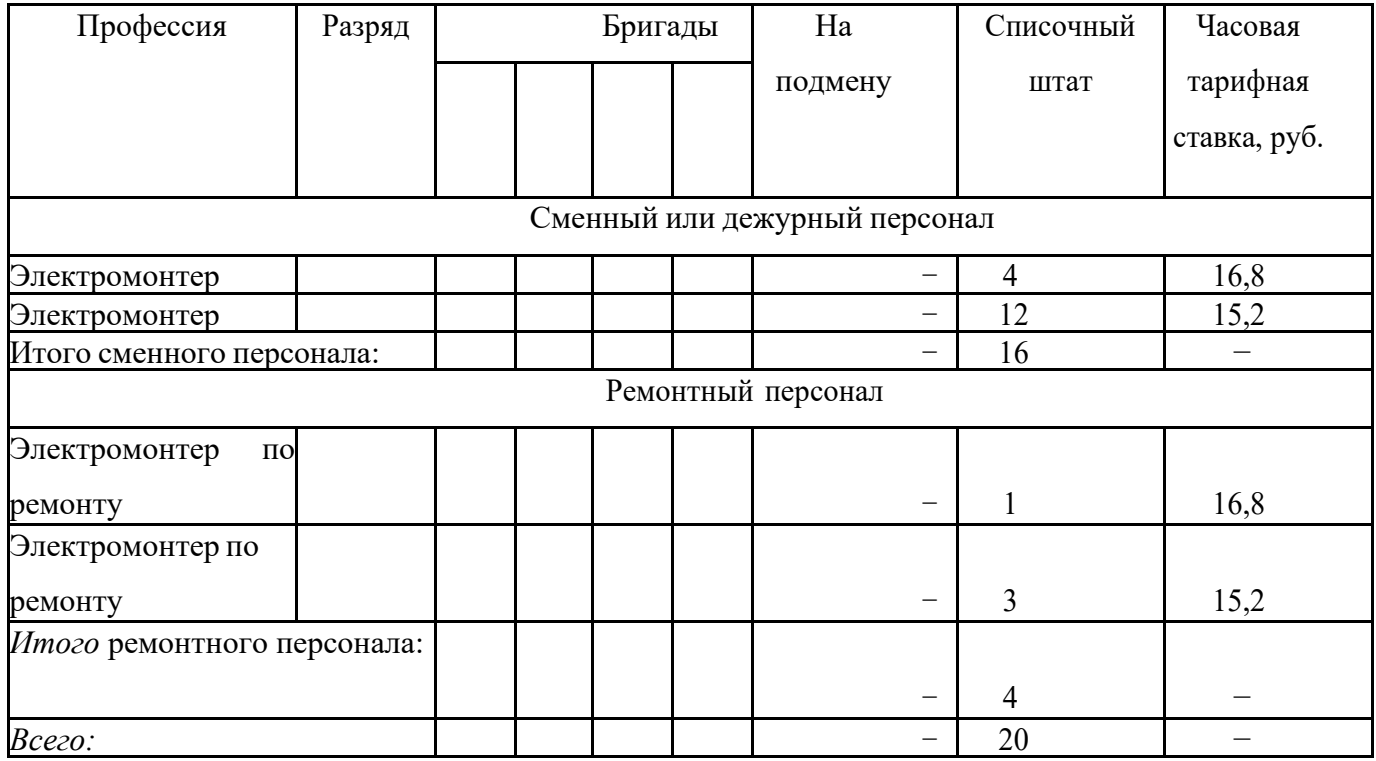

Главный бухгалтер \_\_\_\_\_\_\_\_\_\_\_\_\_\_\_\_\_\_ \_\_\_\_\_\_\_\_\_\_\_\_\_\_\_\_

## **Плановый баланс рабочего времени**

*Таблица 4.2*

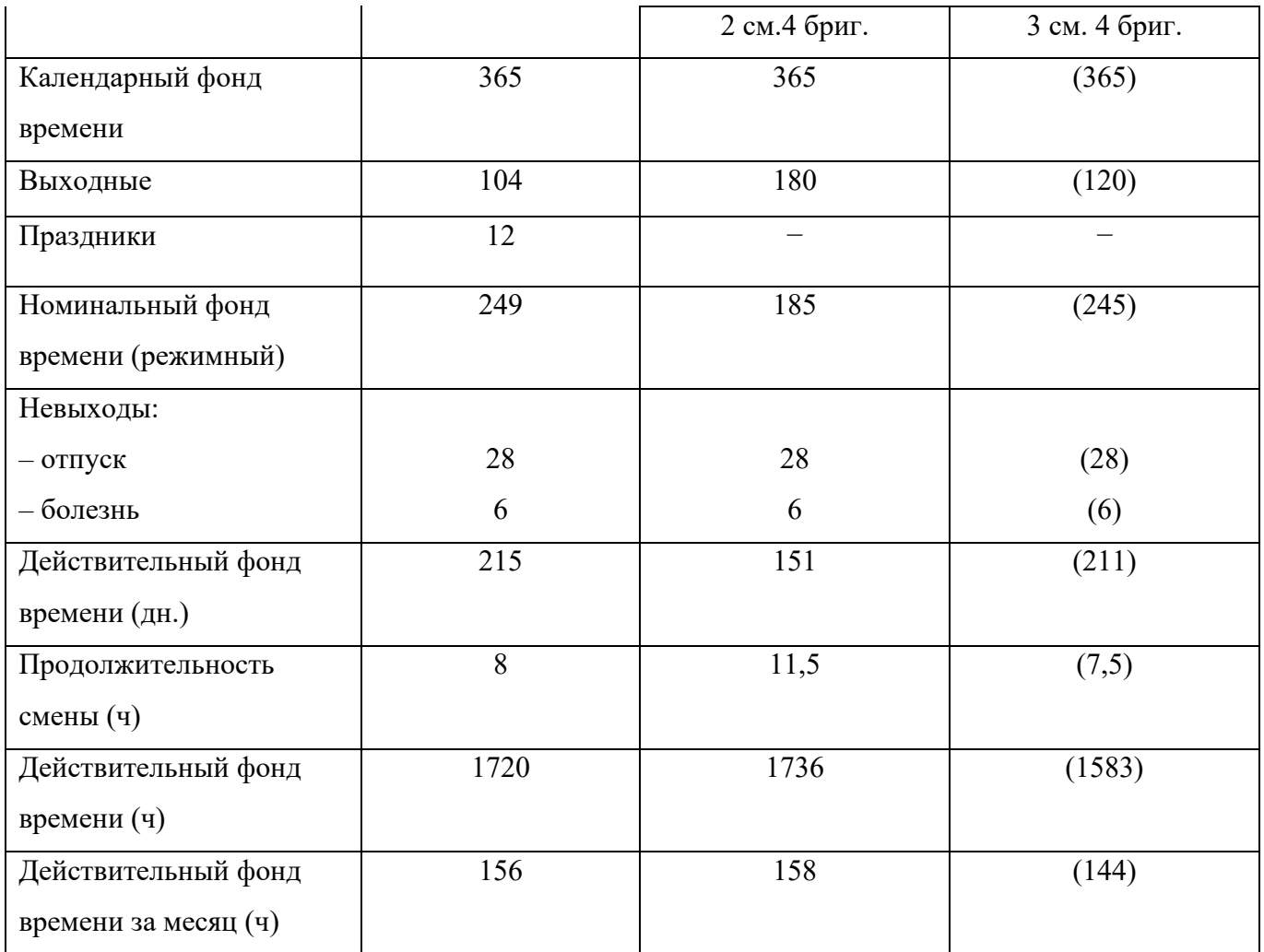

Штатное расписание для руководителей и специалистов составляется в зависимости от схемы управления.

Характеристики персонала с точки зрения его движения:

- 1. Коэффициент оборота по приему:  $K_{np} = \frac{1}{n}$  средичество принятых количество принятых<br>среднеспичоная численность
- 2. Коэффициент оборота по выбытию:  $K_{\text{b}} = \frac{1}{2} m n^2$ нчество выбывших количество выовівших<br>среднеспичоная численность

3. Коэффициент текучести:  $K_{np} = \frac{3aC4HT}{2}$ ласчитано в текучеств<br>среднеспичоная численность

В текучесть засчитывают:

- уволенных по собственному желанию;
- по решению судебных органов;
- за нарушение трудовой или производственной дисциплины. Качественную характеристику персоналу можно дать на основе показателя – *средняя квалификация рабочего.*

Ср. разряд по цеху 
$$
= \frac{2n_2 + 3n_3 + \dots + 6n_6}{n_2 + n_3 + \dots + n_6}
$$

где 2, 3, ..., 6 – разряды; *n*<sub>2</sub>, *n*<sub>3</sub>, ..., *n*<sub>6</sub> – количество человек, работающих по данному разряду. Для любого предприятия очень важно, чтобы разряд рабочего соответствовал разряду работы.

#### Расчет численности

1. Списочная численность сдельщиков ( $Y_{\text{c}q}^{\text{cn}}$ ), чел.:

$$
H_{C\mu}^{CII} = \frac{Q}{H_{\text{Bhip}}},
$$

где Q – выпуск продукции в натуральном выражении, т;  $H_{\text{BMD}}$  – производство продукции в единицу времени конкретным рабочим, т/чел.

$$
H_{\text{c} \mu}^{\text{cn}} = \frac{\Sigma T}{T_{\text{geqRCTB}} \times k'}
$$

где  $\Sigma T = Q \cdot t$  – суммарная трудоемкость производственной программы, нормо-час;  $T_{\text{neŭcrb}}$  – действительное время работы из баланса; *k* = 1,1 – коэффициент выполнения норм сдельщиками.

2. Списочная численность повременщиков (Чтовр) зависит от норм обслуживания, которые определяют, сколько единиц оборудования должен обслуживать рабочий. Эти нормы должны быть разработаны и утверждены руководством цеха, тогда:

$$
H_{\text{topp}}^{\text{cn}} = \frac{N}{H_{\text{06CJYK.}}k_{\text{CM}}k_{\text{cn}}},
$$

где  $N$  – количество агрегатов, установленных в цехе;  $H_{\text{o6c,ryx.}}$  – норма

обслуживания;

 $k_{cm}$  – коэффициент сменности;

 $k_{\rm cn}$  – коэффициент списочности.

3. Численность вспомогательных рабочих можно поставить в зависимость от численности основных рабочих, для этого необходимо установить нормы обслуживания, т.е. сколько основных рабочих должен обслуживать 1 вспомогательный рабочий, чтобы была обеспечена их эффективная работа.

4. Численность рабочих, выполняющих постоянные функции (кладовщик, дворник и т.п.) может быть определена методом прямого счета – по количеству рабочих мест.

5. Численность руководителей и специалистов определяется в соответствии со схемой управления (организационной структурой).

# *Задачи для самостоятельного решения. Задача 1*

Нормативная трудоемкость работ на 1-м участке 16600 нормочасов, на 2-м участке 12500 нормочасов, на 3-м – 24 тыс. нормочасов. Основные рабочие работают по трехсменному четырехбригадному графику, 60 % составляют рабочие 6-го разряда и 40 % – рабочие 5-го разряда.

Вспомогательные рабочие, обслуживающие основных, имеют норму обслуживания 5 основных рабочих, 50 % вспомогательных рабочих 5-го разряда и 50 % – 4-го разряда.

Общее количество единиц ремонтной сложности – 26 тыс., на одного электрикаремонтника приходится 1320 ед. ремонтной сложности. Электрики-ремонтники работают по односменному графику.

Слесари-ремонтники имеют норму обслуживания – 3 ед. основного оборудования, при общем количестве основного оборудования 46 ед., график работы односменный.

В цехе линейная структура управления: начальник цеха, 1 заместитель, 3 начальника участка, 9 мастеров.

Составить штатное расписание для рабочих, для руководителей и специалистов.

#### *Задача 2*

Годовой выпуск продукции 42 тыс. шт. Трудоемкость изготовления одной единицы продукции 2 часа, 70% основных рабочих 6-го разряда и 30 % − 5-го разряда.

Вспомогательные рабочие: 6 разряд – 1 чел. в смену, 5 разряд – 2 чел. в смену, 4 разряд  $-1$  чел. в смену.

График работы двухсменный четырехбригадный. Составить штатное расписание, найти численность.

#### **Тема 4. Производительность труда**

*Производительность труда* (ПТ) – это показатель эффективности труда.

Увеличение выпуска продукции возможно:

1. За счет привлечения дополнительных рабочих (экстенсивный фактор);

2. За счет роста производительности труда (интенсивный фактор).

ПТ определяется:

1. Затратами живого труда – труд, затраченный работниками непосредственно в процессе производства данного продукта.

2. Затратами овеществленного труда, т.е. затраченного другими работниками на предыдущих стадиях производства и овеществленного в орудиях труда, зданиях, сооружениях, сырье и т.д.

ПТ живого труда определяется показателями выработки (*W*) и трудоемкости (*t*). *Выработка* – это количество продукции, производимое в единицу времени одним рабочим.

$$
W=\tfrac{Q}{T},
$$

где *Q* – количество произведенной продукции; *T* – затраты времени на производство этой продукции.

В зависимости от единиц измерения отработанного времени различают:

1. Среднечасовую выработку:

$$
W_{cp.qac} = \frac{Q}{\text{отработанные чел.} - час}
$$

Среднедневную выработку:

$$
W_{cp,\pi H} = \frac{Q}{\text{ографотанные чел.} - \pi H H}
$$

Среднемесячную выработку:

$$
W_{cp. \text{Mec.}} = \frac{Q}{\text{среднеспис.численность}}
$$

*Трудоемкость* – это время (*t*), затраченное конкретным рабочим на производство единицы продукции.

$$
t=\tfrac{T}{Q},
$$

*Виды трудоемкости:*

– технологическая трудоемкость – это затраты труда на производство единицы продукции производственных рабочих, сдельщиков и повременщиков:

$$
t_{\text{text}} = t_{\text{och.} \text{pa6}} + t_{\text{bch.} \text{pa6}};
$$

– трудоемкость обслуживающего производства – это затраты времени вспомогательных рабочих в основных цехах и всех рабочих вспомогательных цехов:

$$
t = t_{\text{och}.qexos} + t_{\text{genom}.qexos};
$$

– производственная трудоемкость – включает затраты времени всех рабочих:

$$
t_{\text{npous}} = t_{\text{och. pa6}} + t_{\text{off.}}
$$

– трудоемкость управления производством – включает затраты времени

руководителей, специалистов, служащих основных, вспомогательных цехов и служб предприятия:

$$
t_{\text{ynp}} = t_{\text{pyK}} + t_{\text{cneu}} + t_{\text{cnyK}};
$$

– полная трудоемкость – сумма производственной трудоемкости и трудоемкости управления:

$$
t_{\text{nom}} = t_{\text{npons}} + t_{\text{ynp}};
$$

#### *Задача 1*

Найти процент роста производительности труда в результате улучшения организации производства, если выпуск продукции по плану 520000 т, среднесписочная численность по плану 290 чел. Сверхплана выпущено 4547 т продукции, а численность сокращена на 8 чел.

#### *Задача 2*

Найти рост производительности труда по каждому цеху и заводу в целом (условие в табл.4.3).

*Табли*

*ца 4.3*

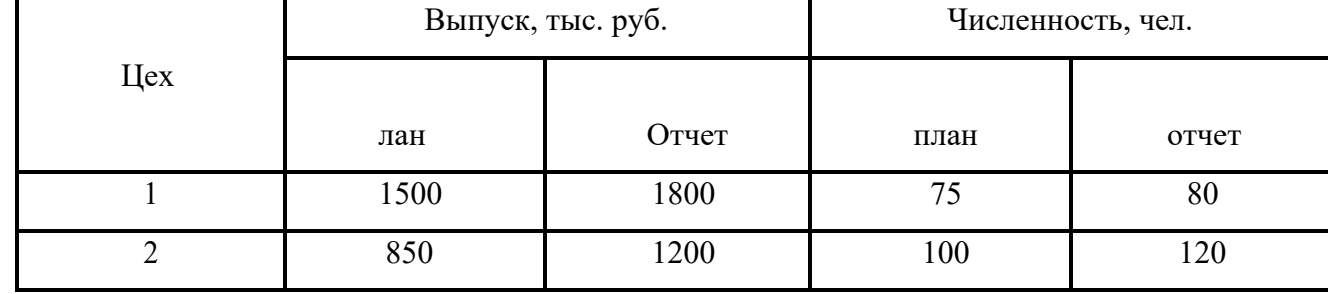

#### **Показатели труда по цехам**

#### *Задача 3*

На обработку одной детали затрачивали 18 мин, после пересмотра норма установлена 15мин. Как снизилась трудоемкость и повысилась выработка за 8-часовую смену?

#### *Задача 4*

По сравнению с планом (900 т) намечено увеличить выпуск продукции на 5 %. Число основных рабочих (700 чел.) увеличилось на 5 %, число вспомогательных рабочих (200 чел.) – уменьшилось на 2 %, численность прочего персонала (180 чел.) осталась неизменной. Как изменилась производительность труда на предприятии?

## *Задача 5*

Два завода по производству трансформаторов (1250 тыс. руб. и численностью 1100 чел.) и производству стали (1300 тыс. руб. и численностью 1500 чел.) объединились в комбинат. Как изменился показатель производительности труда?

# *Задача 6*

В результате усовершенствования технологии выработка рабочих увеличилась на 12 %.

Сколько будет выработано продукции за 2,5 тыс. ч, если в базисном периоде на производство одного изделия затрачивалось 24 мин?

# *Задача 7*

.Найти: рост производительности труда в условно-натуральных измерителях.

Таблица 4.4

Показатели производительности труда в отчетном и базисном периодах

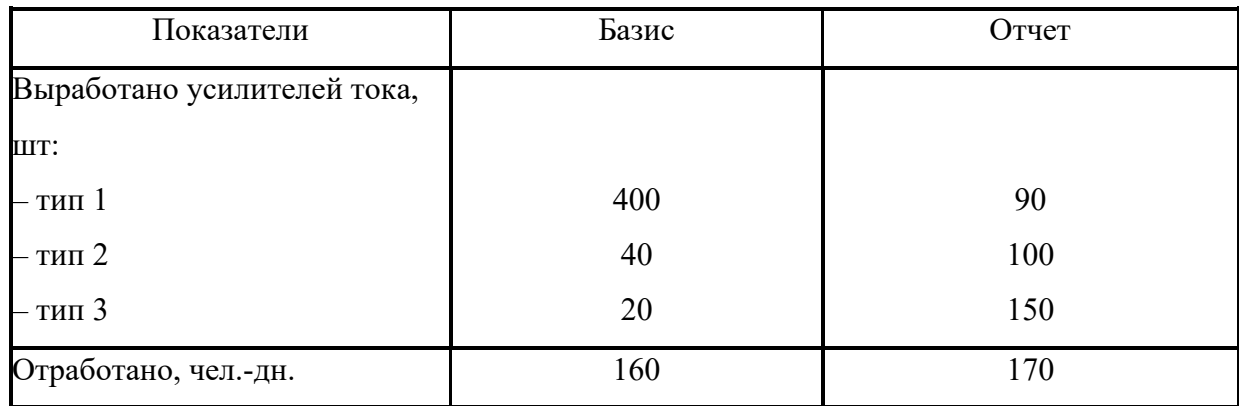

Коэффициенты перевода в условную продукцию: тип  $1 - 1$ ; тип  $2 - 1,8$ ; тип  $3 - 2,2$ .

# *Задача 8*

На заводе 2860 рабочих, годовой фонд времени одного рабочего 1860 ч. В результате совершенствования техники намечено сэкономить за год 204 тыс. чел.-часов. Определить возможный рост производительности труда.

*Задача 9*

Структура персонала: основные рабочие 117 чел., вспомогательные – 61 чел., руководители – 3 чел., специалисты – 16 чел., служащие – 2 чел. (плановые). В следующем году фактическая численность основных рабочих увеличится на 6 чел., а вспомогательных – на 2 чел. сократится. Выпуск продукции 9000 шт. по цене 720 руб. Фактический выпуск 9180 шт. по цене 750 руб. Найти: показатели производительности труда и сделать выводы.

#### *Задача 10*

1-й завод по производству чугуна имеет выпуск 113 млн. руб., при численности персонала 8 тыс. чел., 2-й завод по производству стали имеет выпуск 120 млн. руб. и численность персонала 9 тыс. чел.

Найти: производительность труда по каждому заводу и по комбинату, при условии, что заводы объединятся.

#### *Задача 11*

Найти: возможный рост производительности труда под воздействием отдельных факторов:

1. Выпуск продукции 45 млн. руб., выпуск в расчете на одного работника 10 тыс. руб. В следующем году выпуск должен увеличится на 10 %.

2. Парк станков 860 шт., в следующем году он будет увеличен до 980 шт. ПТ нового станка на 20 % выше старого. Кроме того, 90 наиболее устаревших станков будут заменены новыми, ПТ которых на 40 % выше. Будут модернизированы 42 станка, их ПТ увеличится на 25 %, доля рабочих станочников 40 % от общей численности персонала.

3. За счет развития специализации увеличится удельный вес покупных полуфабрикатов с 23 до 25 %, за счет этого произойдет экономия живого труда.

4. Количество рабочих дней предполагается увеличить с 245 до 248. Доля производственных рабочихв общей численности работающих 82 %.

5. Потери от производственного брака составляют 2 % от затрат на производство. Их предполагается снизить в двое, что должно обеспечить экономию рабочей силы, так как уменьшатся затраты на производство единицы продукции.

6. Некоторые подразделения предполагается перевести на безцеховую структуру, что позволит высвободить 48 чел.

#### **Тема 5. Прибыль, рентабельность производственного предприятия**

*Прибыль (убыток)* от реализации продукции(работ, услуг) определяется как разница между выручкой от реализации продукции в действующих ценах без НДС и затратами на производство и реализацию продукции

$$
\Pi = T\Pi - C\pi\sigma\pi H,
$$

где  $\Pi$  – прибыль от реализации продукции, тыс. руб.;

ТП – выручка от реализации товарной продукции, тыс. руб.;

С – полная себестоимость товарной продукции, тыс. руб.

*Валовая прибыль* – это сумма прибылей (убытков) предприятия как от реализации продукции, так и дохода (расходов), не связанных с ее производством и реализацией. Определяется суммой:

· прибыли от реализации продукции работ и услуг;

· прибыли от прочей реализации (прибыль от реализации товарно-материальных ценностей  $+$  прибыль от реализации подсобных хозяйств  $+$  прибыль от реализации основных фондов и нематериальных активов);

· финансовых результатов от внереализационных операций (прибыль от долевого участия в деятельности совместных предприятий + прибыль от сдачи в аренду основных средств – пени и штрафы полученные и уплаченные – убытки от списания дебиторской задолженности – убытки от стихийных бедствий)

Валовая прибыль определяется по формуле:

$$
\Pi_B = \Pi p \pm \Pi u \pm \Pi B p
$$

*Налогооблагаемая прибыль* может быть меньше или больше валовой прибыли на сумму корректировок по доходам (расходам), исключаемым при расчете основного налога на прибыль.

Налогооблагаемая прибыль определяется по формуле:

Пн.обл. = Пв – Скоррект. или Пн.обл. = Пв + Скоррект.

*Балансовая (чистая, нераспределенная) прибыль предприятия* **–** прибыль, оставшаяся в распоряжении предприятия после уплаты налогов и других обязательных платежей.

Балансовая (чистая) прибыль определяется по формуле:

#### Пбал. = Пв – НП (4)

Балансовая прибыль (чистая прибыль) может быть распределена:

· на развитие производства,

· на социальное развитие,

· на материальное поощрение

К развитию производства можно отнести:

· научно-исследовательские расходы;

· проектные, конструкторские и технологические работы;

· разработка и освоение новых видов продукции и технологических процессов;

· модернизация оборудования;

· затраты, связанные с техническим перевооружением и реконструкцией действующего производства, расширением предприятий;

· расходы по погашению долгосрочных ссуд банков и др.

К социальному развитию можно отнести:

· расходы по эксплуатации социально-бытовых объектов, находящихся на балансе предприятия;

· финансирование строительства объектов непроизводственного назначения;

· развитие подсобного сельского хозяйства;

· проведение оздоровительных, культурно-массовых мероприятий и т.п.

К материальным поощрениям относят:

· единовременные поощрения за выполнение особо важных производственных заданий;

· выплата премий;

· оказание помощи рабочим и служащим;

· единовременные пособия ветеранам труда, уходящим на пенсию;

· компенсации работникам вследствие удорожания стоимости питания из-за повышения цен и др.

Наличие нераспределенной прибыли, использованной на развитие производства за последний год, а также нераспределенной прибыли прошлых лет свидетельствует о финансовой устойчивости предприятия, что является важной предпосылкой для последующего развития производства.

*Затраты на 1 руб. товарной продукции* определяется по формуле:

Зат на 1 рубль = ТП/Сполн.

Соизмерение прибыли с затратами предприятия означает рентабельность, или норму рентабельности. Рентабельность продукции рассчитывается в виде процентного отношения прибыли от реализации продукции к ее полной себестоимости

*Рентабельность производственных фондов Рп*, % рассчитывается как процентное отношение балансовой прибыли к среднегодовой стоимости основных производственных фондов и оборотных средств:

 $P$ п =Пбал / (Сер.год + Соб.ф.),

где Пбал – балансовая прибыль, тыс. руб.; Сср.год – среднегодовая стоимость основных производственных фондов, тыс. руб. Соб.ф. – среднегодовая стоимость нормируемых оборотных средств предприятия, тыс. руб.

# *Пример 1*

Определить прибыль и рентабельность от реализации 5000 шт. изделий при себестоимости 1 шт. 128 руб. и оптовой цене 140 руб.

Решение:

Определим себестоимость от реализации 5000 шт. изделий:

5000 шт. х 128 руб. = 640000 руб.

Определим выручку реализации 5000 шт. изделий

5000 шт. х 140 руб. = 700000 руб.

Определим прибыль по формуле:

 $\Pi = T\Pi - C$ полн,

Если,  $TTI = 700000$  руб.

Сполн =  $640000$  руб.

Тогда:

 $\Pi = 700000 - 640000 = 60000 \text{ py6}.$ 

Определим рентабельность изделия по формуле:

Р=60000/640000\*100=9,6%

Ответ: прибыль от реализации журналов составит 60000 руб., рентабельность от их реализации 9,6%

## *Пример 2*

Определить прибыль, выручку товарной продукции, затраты на 1 рубль товарной продукции по следующим данным:

– полная себестоимость 36075,7 руб.;

```
– плановая рентабельность 20%.
```
Решение:

Используя формулу рентабельности изделия:

Определим прибыль по формуле:

Определим выручку продукции по формуле: ТП = Сполн + П

 $T\Pi = 36075,7 + 7215,14 = 43290,84 \text{ py6}.$ 

Определим затраты на 1 рубль товарной продукции по формуле:

 $3aT = C$ полн./ $T\Pi$ 

 $3a$ т. = 36075,7/43290,84 = 0,83 руб

Ответ: прибыль продукции 7215,14 руб., выручка товарной продукции 43290, 84 руб., затраты на 1 рубль товарной продукции составит 0,83 руб.

## *Пример 3*

Определить валовую прибыль, налогооблагаемую прибыль и сумму налога (налог составляет 20%) по следующим данным:

– прибыль от реализации продукции 5345,0 руб.

– доход от прочей реализации 546,5 руб.;

– внереализационные расходы 234,7 руб.;

– сумма необлагаемая налогом 200,0

Решение:

Определим валовую прибыль по формуле:

 $\Pi_B = \Pi p + \Pi \Pi p \pm \Pi B$ нер

 $\Pi$ B = 5345 +546,5 - 234,7 = 5656,8 pv6.

Определим налогооблагаемую прибыль по формуле:

Пн.обл = Пв – Скорр

Пн.обл = 5656,8 – 200 = 5456,8 руб.

Определим сумму налога:

Нал = (Пн.обл./100) х 20% = 5456,8/100 х 20 = 1091,36 руб.

Ответ: валовая прибыль составила 5656, 8 руб., налогооблагаемая прибыль 5456, 8 руб., налог на прибыль 1091,36 руб.

## *Пример 2.*

Определить показатели рентабельности производства (общую, расчетную) при условии: величина балансовой прибыли 800 тыс. руб., среднегодовая стоимость основных производственных фондов – 9600 тыс. руб., среднегодовая стоимость нормируемых оборотных средств составляет 35 % от стоимости основных фондов; освобождаются от платы производственные фонды на сумму 450 тыс. руб., плата за проценты краткосрочного банковского кредита 200 тыс. руб.,

Решение:

1. Определим общую рентабельность по формуле:

2. Расчетная рентабельность составит

 $P = \Pi 6 - (H \text{a} \text{ or } H \text{a} \text{ is a constant}) / (O \Pi \Phi + H \text{ or } O \text{ is a constant})$ 

 $P = 800 - (450 + 200) / (9600 + (9600 * 0.35)) * 100\% = 1.2\%$ 

Ответ: рентабельность общая составила 6,2 %, расчетная рентабельность составила 1,2 %.

## *Задача 1*

Товарная продукция в оптовых ценах 7500 тыс.руб. Себестоимость товарной продукции 6800 тыс.руб. Прибыль от внереализованных операций – 150 тыс.руб. Определить прибыль от реализации продукции основной деятельности предприятия, общую балансовую прибыль предприятия.

### *Задача 2*

Определить прибыль и рентабельность от реализации 5000 шт. изделий при себестоимости 1 шт. 128 руб. и оптовой цене 140 руб.

## Задача 3

Экономические показатели поточной линии предприятия:

– фактический выпуск электротехнической продукции, в год 5000 шт;

– себестоимость 1 изделия 114,86 руб.;

– цена оптовая 1 учебника 129,89 руб.

Рассчитать сумму прибыли от производства продукции и уровень рентабельности изделия.

#### *Задача 4*

Определить прибыль, выручку товарной продукции, затраты на 1 рубль товарной продукции по следующим данным:

– полная себестоимость 3 500 000 руб.;

– плановая рентабельность 20%.

#### *Задача 5*

Определить валовую прибыль, налогооблагаемую прибыль и сумму налога (налог составляет 20%) по следующим данным:

– прибыль от реализации продукции 1330000 руб.;

– доход от прочей реализации 17000 руб.;

– внереализационные расходы 14000 руб.;

– сумма необлагаемая налогом 60000 руб.

## *Задача 6*

Предприятие в планируемом году должна выработать товарной продукции на сумму 84000 тыс. руб. при полной себестоимости, равной 79000 тыс. руб. В планируемом году предполагается получить внереализационных доходов на сумму 1480 тыс. руб. Планируемые операционные расходы 980 тыс. руб. Определить на плановый год балансовую прибыль.

#### *Задача 7*

Товарная продукция в оптовых ценах 74000 тыс.руб. Себестоимость товарной продукции 6900 тыс.руб. Прибыль от внереализационных операций – 150 тыс.руб. Определить прибыль от реализации продукции основной деятельности предприятия, общую балансовую прибыль предприятия.

#### *Задача 8.*

Определить показатели рентабельности производства (общую, расчетную) при условии: величина балансовой прибыли 6900 тыс. руб., среднегодовая стоимость основных производственных фондов – 93000 тыс. руб., среднегодовая стоимость нормируемых оборотных средств составляет 35 % от стоимости основных фондов; освобождаются от платы производственные фонды на сумму 450 тыс. руб., плата за проценты краткосрочного банковского кредита 200 тыс. руб.